# VIDEOD BRAIN

## **Joomla! Templates Templates entwickeln und anpassen**

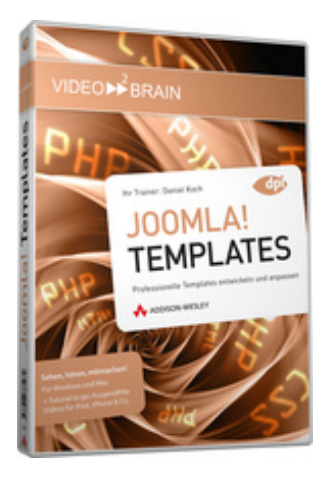

## **ISBN 978-3-8273-6197-4 Video-Training auf DVD mit Bonusmagazin**

Wer sich mit Joomla!-basierten Websites von der Masse abheben will, entwickelt eigene Templates oder passt vorhandene individuellen Bedürfnissen an. Hier setzt Daniel Koch an und zeigt praxisnah, wie Sie mit Joomla-Templates modernes Webdesign zeitsparend, individuell und suchmaschinenoptimiert verwirklichen.

Ihr(e) Trainer: **[Daniel Koch](https://www.video2brain.com/de/trainer-75-p372.htm)**

Früher oder später stößt man mit den Standard-Templates, die mit Joomla! ausgeliefert werden, an seine Grenzen beziehungsweise möchte etwas mehr Individualität. Genau hier setzt dieses Video-Training an. Denn manchmal genügen schon ein paar wenige Anpassungen im Code, um im Frontend ein völlig anderes Ergebnis zu bekommen. Wem das nicht genügt, der muss sich mit diesen einfachen Anpassungen nicht zufrieden geben. Denn der Fokus dieses Video-Trainings liegt auf der Entwicklung eigener Templates. Damit ist es sowohl für diejenigen gedacht, die ein wenig mehr Farbe in ihr Standard-Template bringen wollen, als auch für Entwickler, die Ihre eigenen Templates definieren wollen.

## **Aus dem Inhalt:**

#### **Grundlagen**

Dieses Kapitel zeigt, wie das Zusammenspiel zwischen Joomla! und den Templates funktioniert und liefert den Überblick über die wichtigsten Frontpage-Komponenten.

#### **Templates anpassen**

Man muss nicht immer wieder das Rad aufs Neue erfinden. Dieses Kapitel zeigt, wie Sie mit wenigen Handgriffen das Aussehen vordefinierter Templates anpassen.

#### **Grundlayout fürs Template**

Die Grundlage von Joomla!-Templates bildet eine Kombination aus CSS und HTML. In diesem Kapitel werden die wichtigsten CSS-Elemente vorgestellt, die Sie für die Definition eigener Templates brauchen.

#### **Die Template-Dateien**

In Joomla! Ist exakt vorgegeben, welche Verzeichnisse und Dateien in jedem Fall vorhanden sein müssen. Genau darum dreht es sich in diesem Kapitel.

#### **Inhalte ausgeben**

Das Grundlayout steht - jetzt geht es daran, die eigentlichen Inhalte aus dem Backend ins Frontend zu holen. In diesem Kapitel greifen Sie auf Module zu und zeigen diese im Frontend an.

#### **Overrides**

Auch wenn das Layout barrierefrei gestaltet ist - ein Problem bleibt: Viele Module verwenden für die Ausgabe nach wie vor Tabellen. Durch Overrides lässt sich die Ausgabe im Frontend überschreiben.

#### **Feintuning**

Das Template ist jetzt von der Funktion her eigentlich fertig. Was noch fehlt, sind optische Anpassungen. So gibt es beispielsweise immer wieder Probleme - etwa mit dem Formatieren von Menüs. Dieses Kapitel greift gezielt die gängigsten Problemfälle auf.

#### **JYAML**

Selbst wenn Sie jetzt schon im Besitz eines eigenen Templates sind, so kann doch JYAML interessant sein. Denn dieses Template bzw. Framework hilft Ihnen beim Erstellen und Verwalten von Spaltenlayouts.

#### **Voraussetzungen:**

- 512 MB RAM
- DVD-Laufwerk
- Soundkarte, Lautsprecher bzw. Kopfhörer
- Bildschirmauflösung mind. 1024x768
- Windows XP/Vista oder Mac OS X ab 10.1
- Pentium 4 ab 2,6 GHz oder G5

### **Inhaltsverzeichnis**

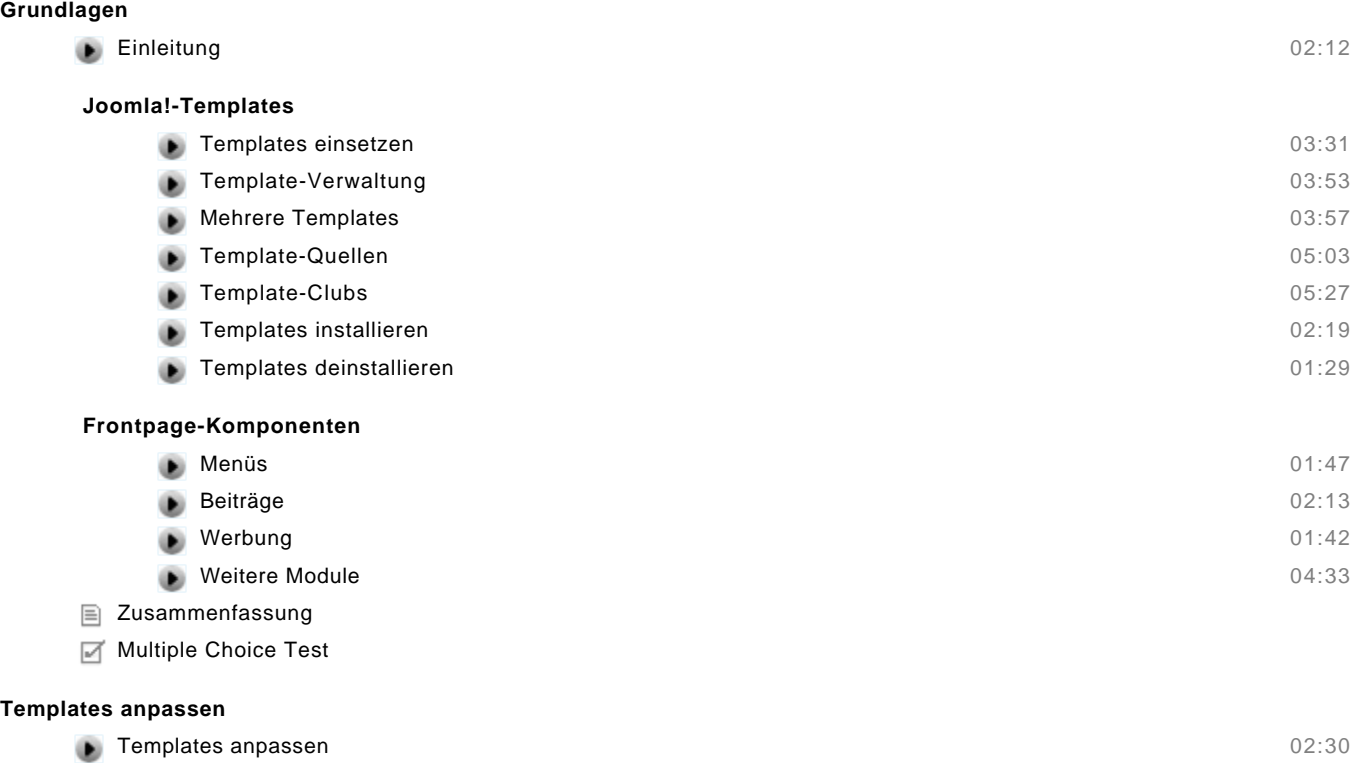

#### **Seitenbereiche**

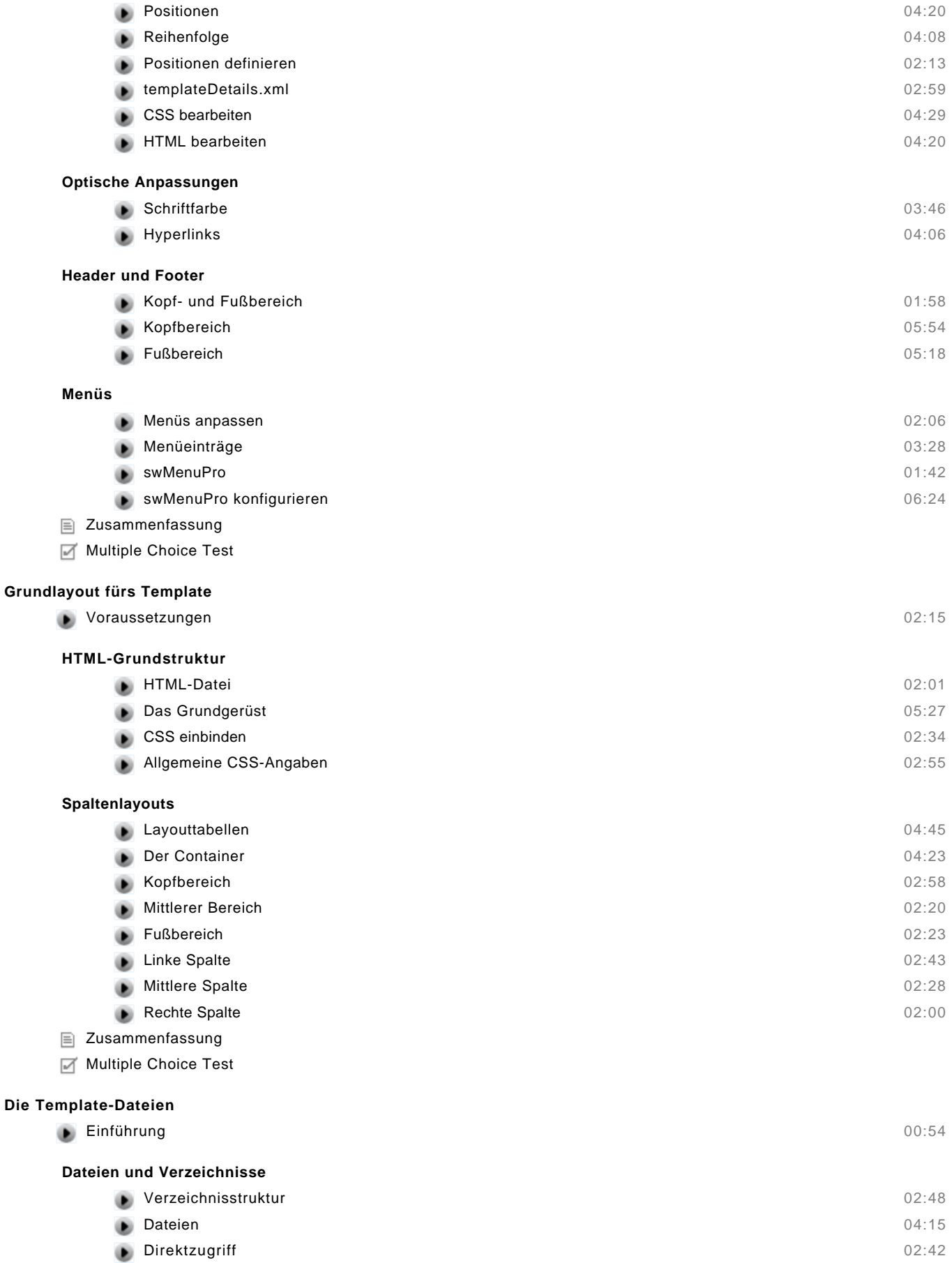

#### **templateDetails.xml**

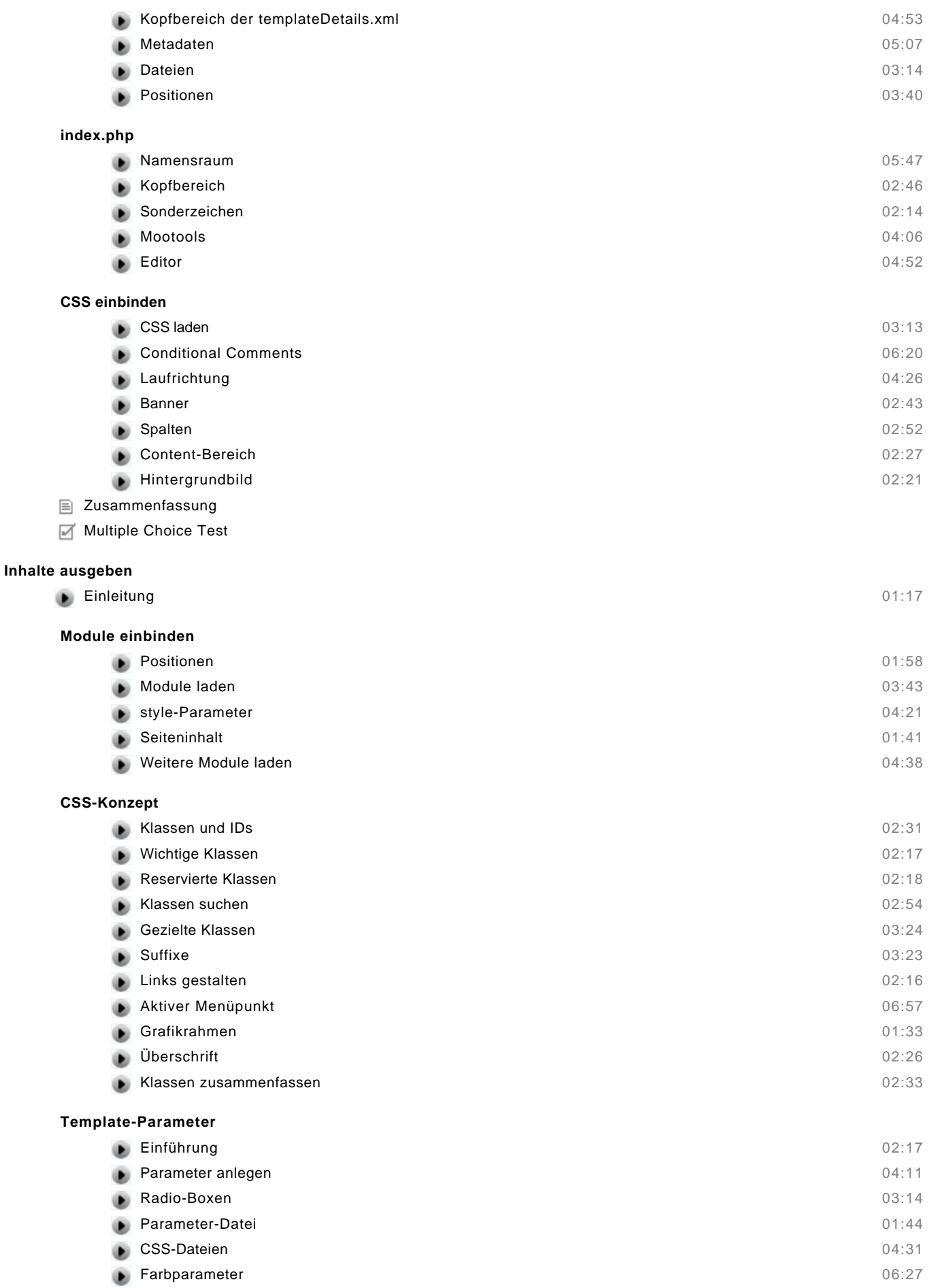

© copyright 2009 video2brain. All rights reserved. 4 / 6 video2brain and the video2brain logo are trademarks and service marks of video2brain.

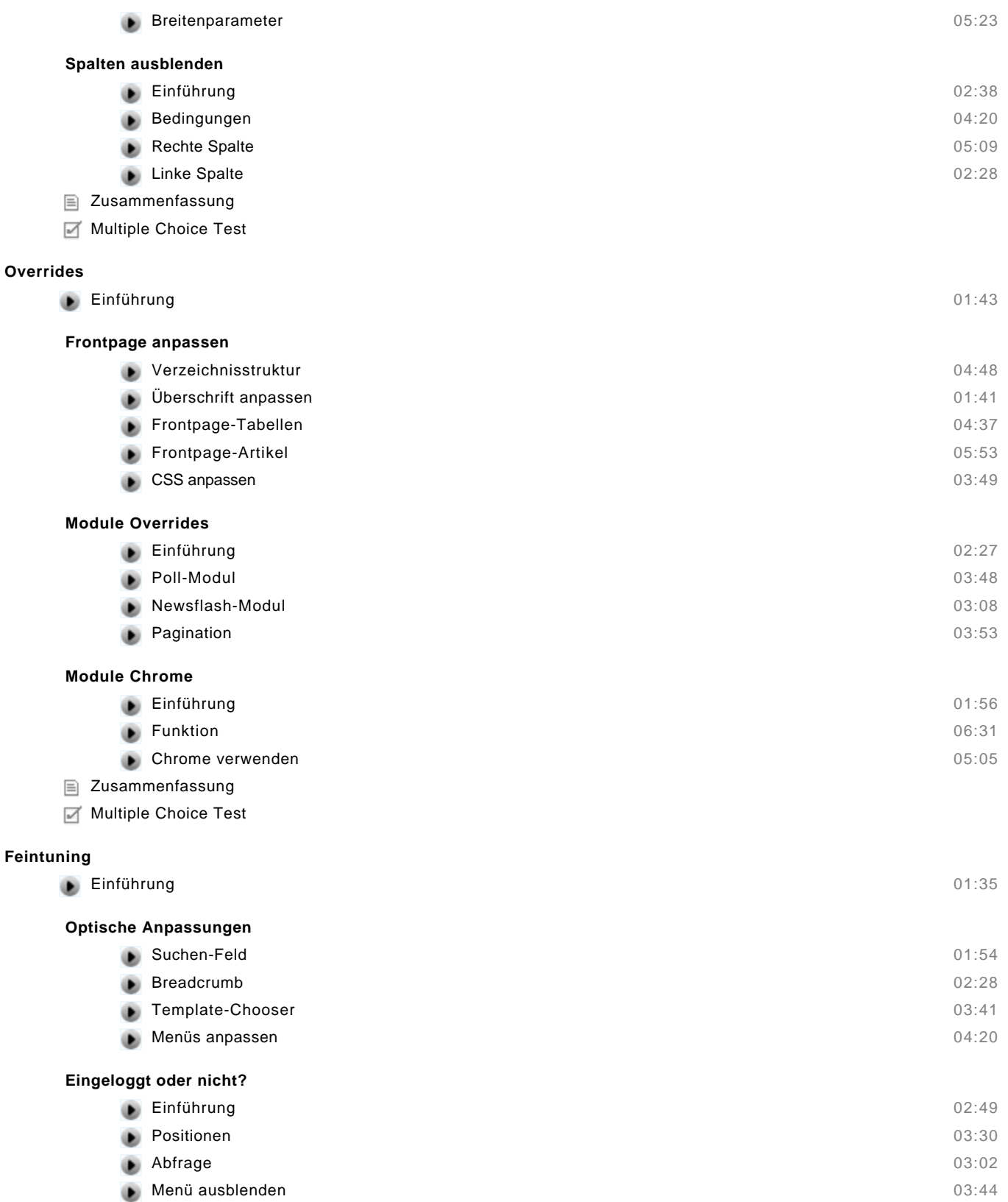

#### **Installation**

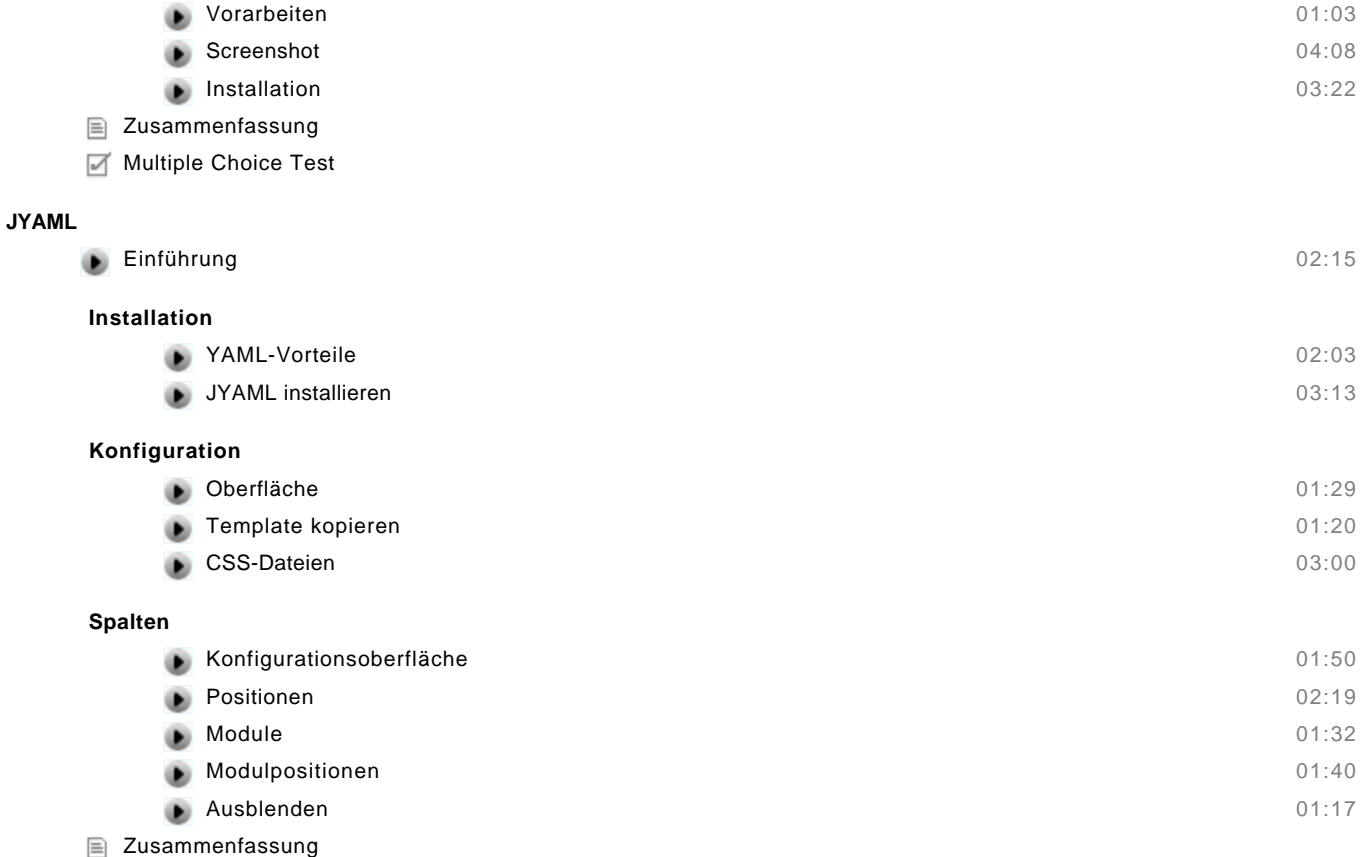

Multiple Choice Test